## **CHAPTER 3 Appendix**

## **Simple Random Samples with Excel, JMP, Minitab, SPSS, CrunchIt!, R, and TI-83/-84 Calculators**

## **Simple Random Samples**

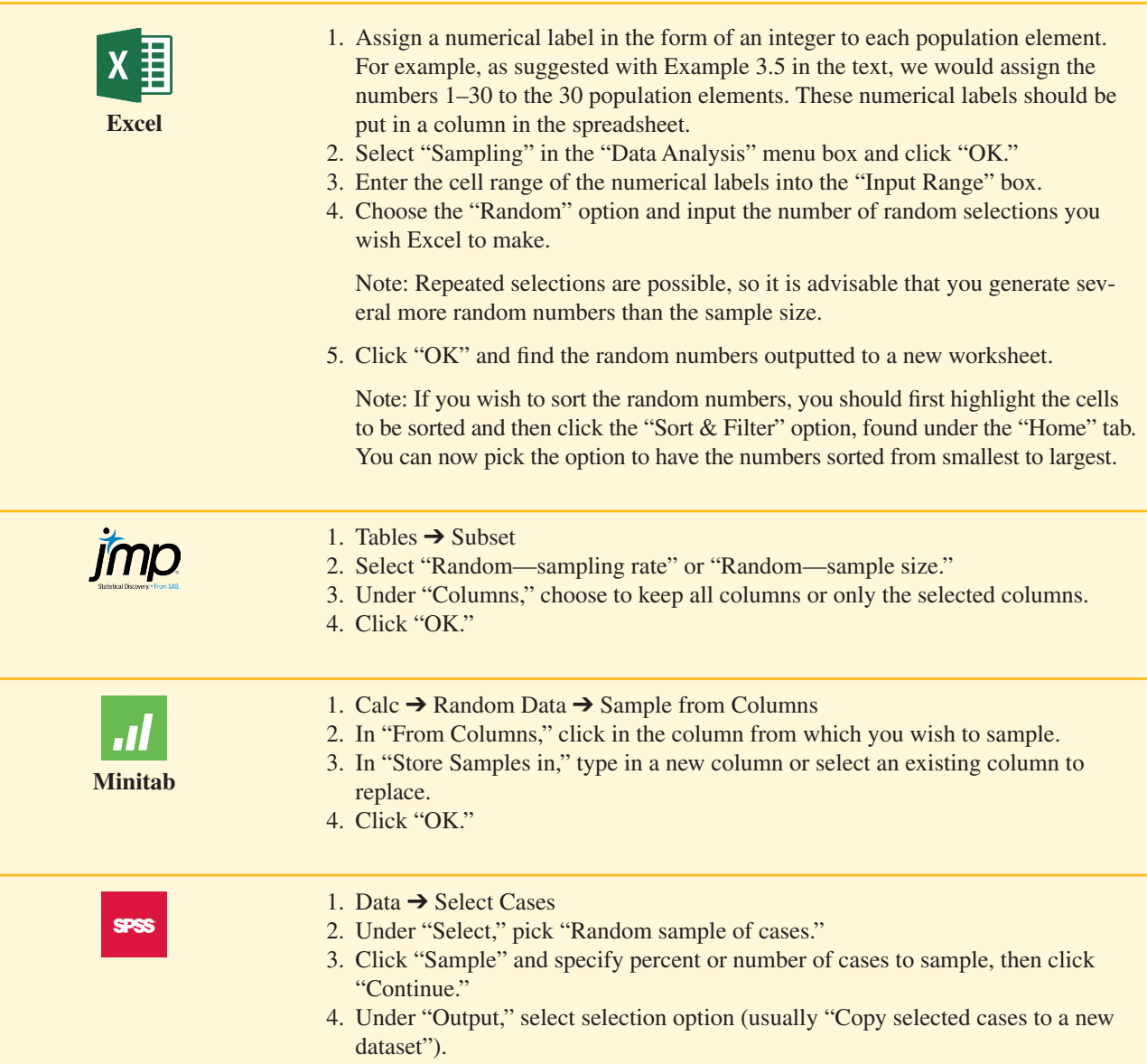

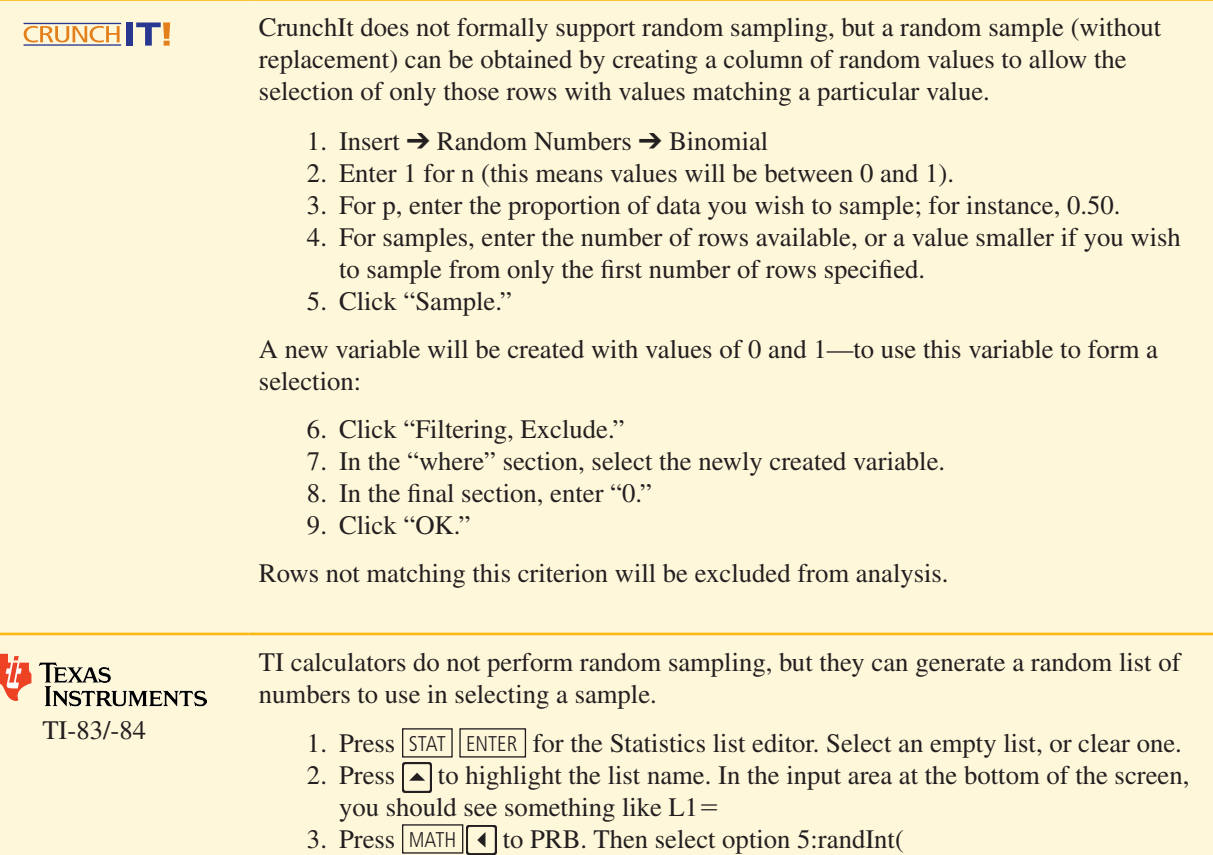

4. Enter the minimum desired value, the maximum, and the number of values to generate. Ask for a few more than you need, because duplicates may occur. A finished command should look like (to generate five numbers between 1 and 33, inclusive)

 $L1 = \text{randInt}(1, 33, 5)$ 

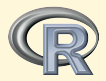

Use sample() to take a random sample of size n from a data set. An example of this command is shown and selects a sample of size  $n = 15$  from data set named "mydata" into a subset named "mysamp:"

> mysamp=mydata[sample(1:nrow(mydata),15,replace=F),]